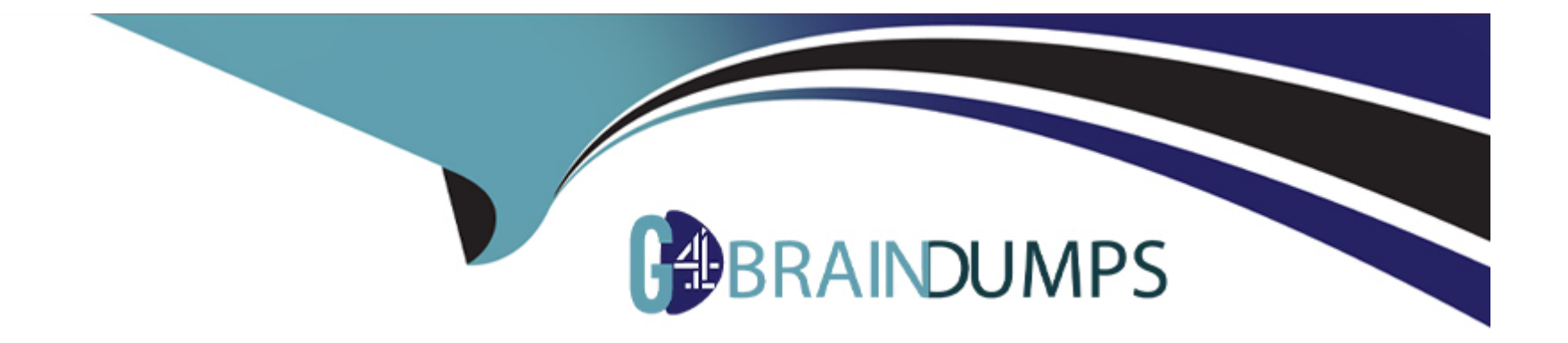

# **Free Questions for C\_TB1200\_10 by go4braindumps**

# **Shared by Moon on 12-12-2023**

**For More Free Questions and Preparation Resources**

**Check the Links on Last Page**

### **Question 1**

#### **Question Type: MultipleChoice**

Query Manager allows you to save user queries in categories.

What is the purpose of a category? Note: There are 2 correct answers to this question.

#### **Options:**

- **A-** Allows you to schedule the running of queries by category
- **B-** Enables the query to be saved and printed as a report
- **C-** Controls access to the saved user query
- **D-** Groups similar types of user queries

#### **Answer:**

C, D

### **Question 2**

**Question Type: MultipleChoice**

You created sales quotations for three leads. One of the quotations was accepted with the condition that delivery be made today.

What action do you need to take before you can create a delivery document for this sales quotation?

#### **Options:**

- **A-** Copy the sales quotation to a sales order
- **B-** Convert Qle lead to a customer
- **C-** Change the status of the sales quotation
- **D-** Perform an availability check

### **Answer:**

B

# **Question 3**

**Question Type: MultipleChoice**

Which two fields are examples of dimensions used in semantic layer views? Note: There are 2 correct answers to this question.

### **Options:**

- **A-** Posting dale
- **B-** Item code
- **C-** Item quantity
- **D-** Document total

### **Answer:**  A, D

# **Question 4**

**Question Type: MultipleChoice**

What does the system create automatically when you add a new cost center?

#### **Options:**

**A-** Sort Code

- **B-** Dimension
- **C-** Distribution rule
- **D-** G/L account

#### **Answer:**

C

### **Question 5**

#### **Question Type: MultipleChoice**

The accountant wants to see a breakdown of customers' balances by country in the financial reports.

How can this be set up and which report should be used?

#### **Options:**

**A-** Set up an accounts receivable control account for each country, and use the balance sheet report.

**B**- Set up an accounts receivable control account for each country and use the profit and loss report.

**C-** Set up a customer group for each country, and use the balance sheet leport to display the breakdown by country.

**D**- Set up a customer group for each country, and use the profit and loss report to display the breakdown by country.

#### **Answer:**

A

### **Question 6**

#### **Question Type: MultipleChoice**

What ate two activities performed during the realization phase of a well-run SAP Business One implementation project? Note: There are 2 correct answers to this question.

#### **Options:**

**A-** Configure and test the system

- **B-** Manage organizational change
- **C-** Perform a fit/gap analysis
- **D-** Assess business needs

## **Question 7**

#### **Question Type: MultipleChoice**

You have set up advanced availability-to-promise (ATP) in a company with three item groups. The first item group does NOT need an automatic ATP check. The second item group requires an ATP check and CANNOT be split into multiple deliveries. The third item group requires an ATP check but can have multiple deliveries.

What action is needed to configure This requirement?

#### **Options:**

- **A-** Set the appropriate order multiple and order interval in each item group
- **B-** Use a different row type in the sales order for each Item group
- **C-** Create a checking rule to assign to each item group

#### **Answer:**

To Get Premium Files for C\_TB1200\_10 Visit

[https://www.p2pexams.com/products/c\\_tb1200\\_1](https://www.p2pexams.com/products/C_TB1200_10)0

For More Free Questions Visit [https://www.p2pexams.com/sap/pdf/c-tb1200-1](https://www.p2pexams.com/sap/pdf/c-tb1200-10)0